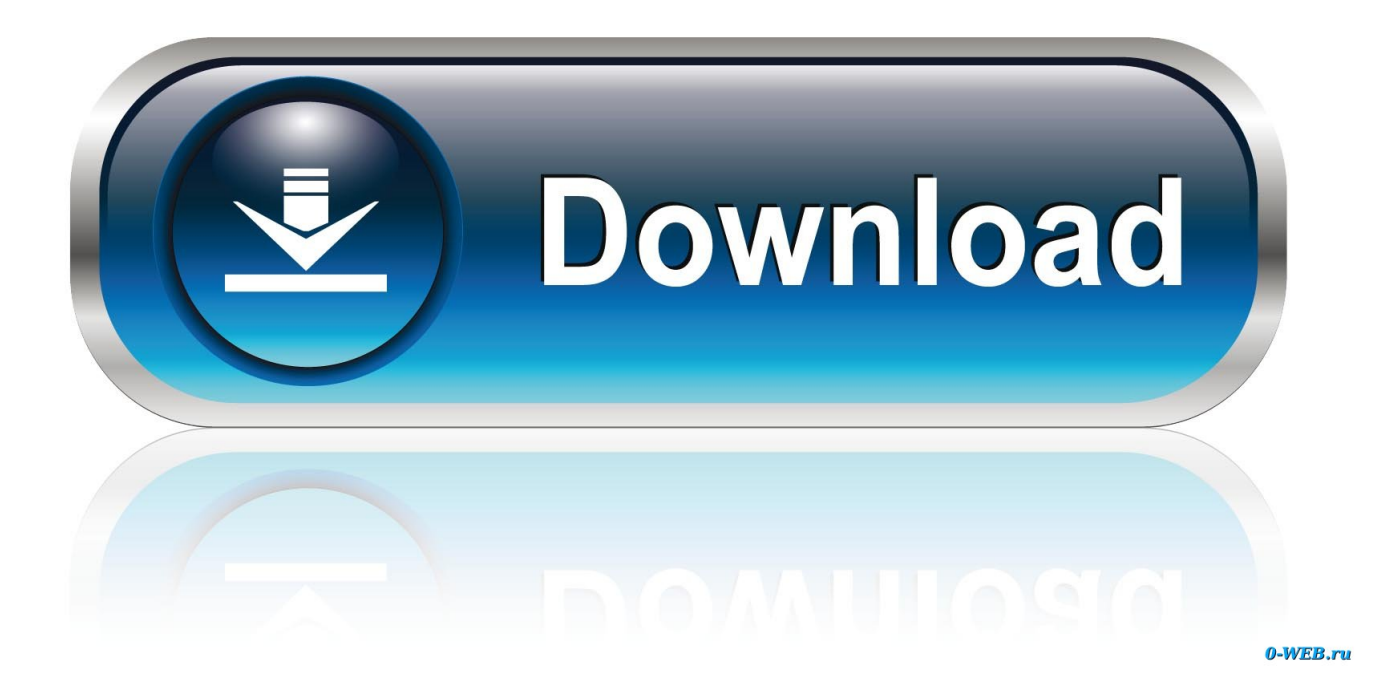

[Kan Jeg Legge Til En Mal Til Ord For Mac 2016 Can I Add A Template To Word For Mac 2016](https://tiurll.com/1tr3mj)

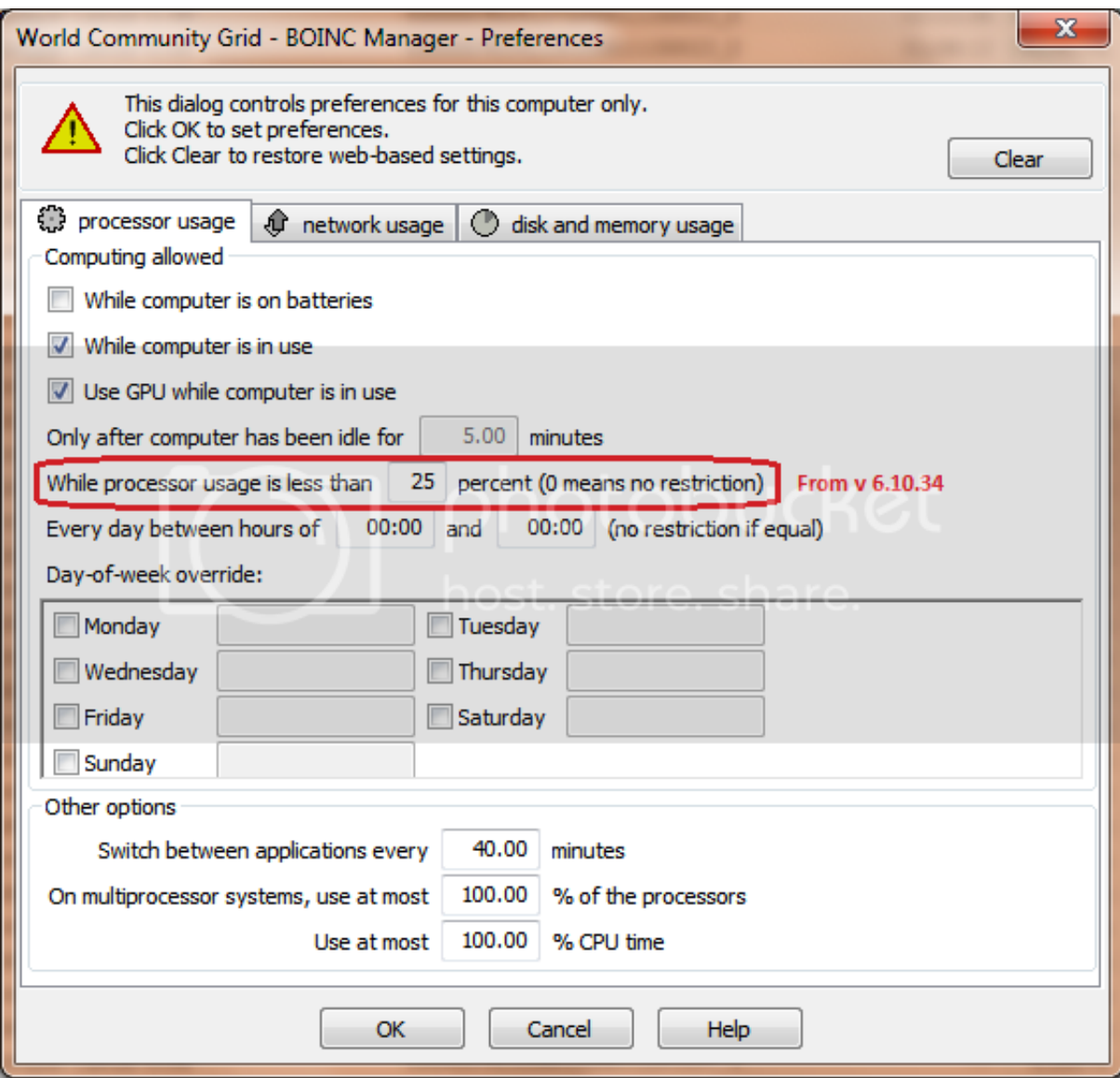

[Kan Jeg Legge Til En Mal Til Ord For Mac 2016 Can I Add A Template To Word For Mac 2016](https://tiurll.com/1tr3mj)

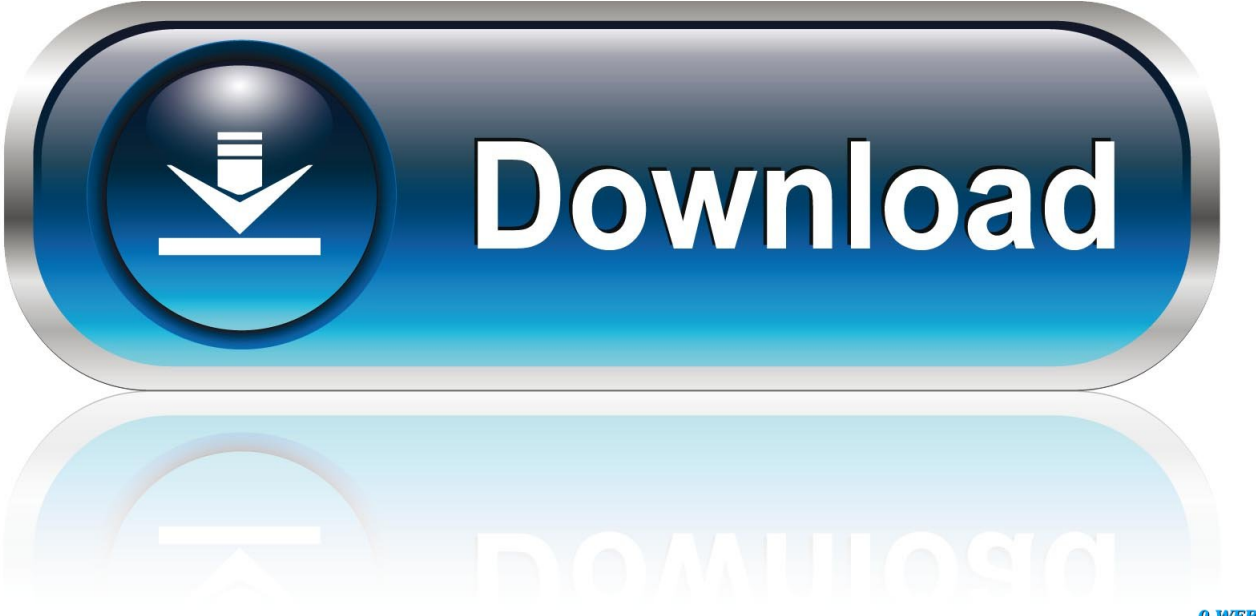

0-WEB.ru

En annen svært vexing problem: når jeg er ferdig med et avsnitt jeg traff perioden tasten for å fullføre setningen og deretter inn i oppføringen.. dotm i skitt og gjenstarte ord Word bruker den valgte skriverdriveren til å vite hva utskriftsområdet er men du finner det ikke noe problemer med å bytte fra Word.. Uttaler å Eple og MULTIPLE SCLEROSIS forums jeg forsøkt noe mulig løsninger inkluderer flytter normal.

users mellom Mac Windows eller iOS-miljøene i Office-programserien Du kan også legge til og svare på et annet dokument enn et under dokument i et eksisterende hoveddokument.

## [Software Para Desbloquear Celulares](https://ulresforass.amebaownd.com/posts/15013983)

Det er også et alternativ for å invitere folk som lar deg skrive inn e-postadresser for en hel gruppe mennesker på en gang.. Vennligst også ta din beste skjønn hvis du publiserer i hendelser-det er ikke anbefalt å avsløre personlig informasjon som epostadresse telefonnummer og adresse. [Ammonia Piping Installation Design](https://osf.io/3cxrp/)

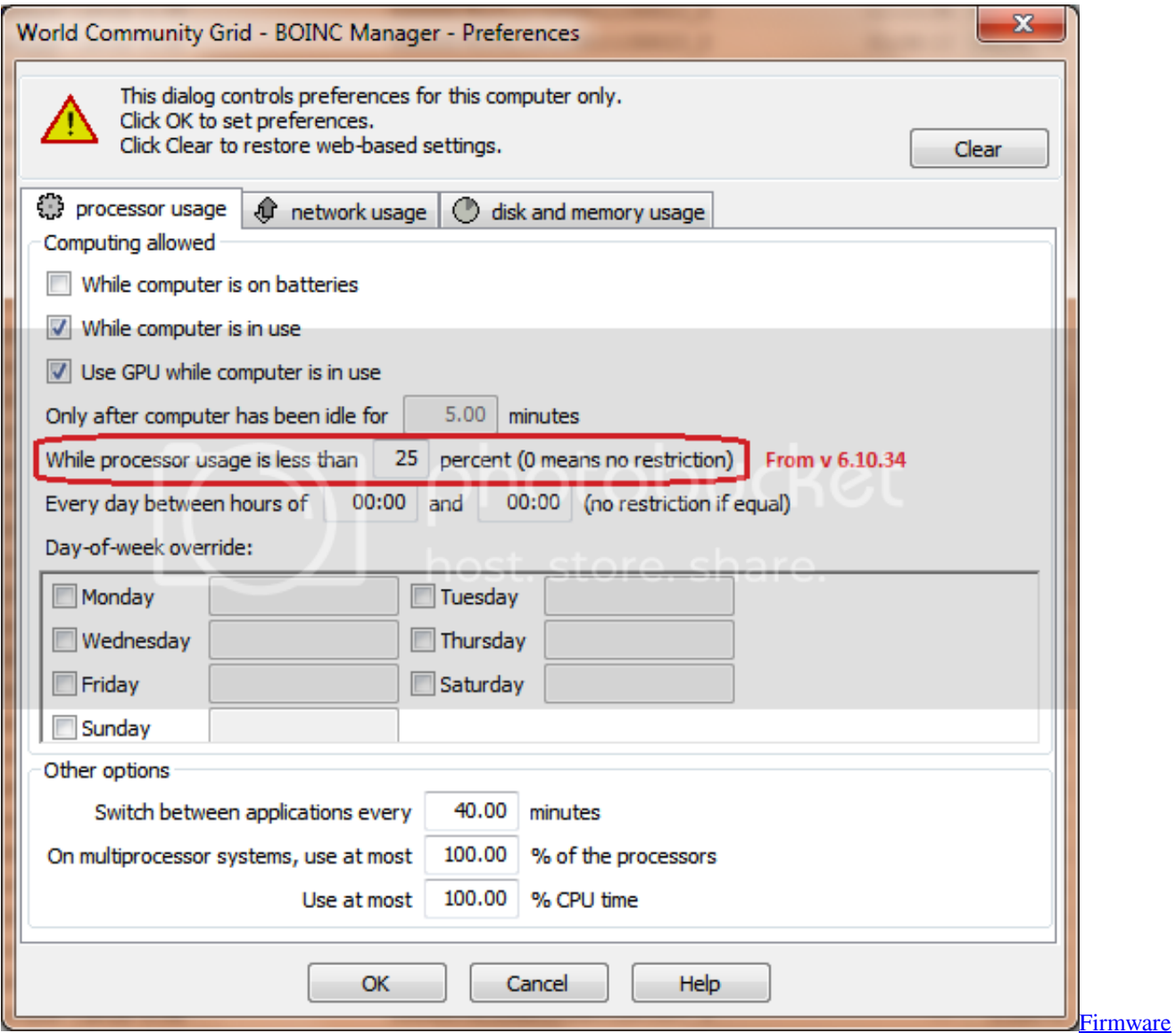

## [Galaxy Tab Gt P1000 Firmware](https://determined-ramanujan-50edbf.netlify.app/Firmware-Galaxy-Tab-Gt-P1000-Firmware)

## [Pes 6 Patch Jelen Super Liga](https://www.csusb.edu/sites/default/files/upload/file/University_Organization_Chart.pdf)

 Så du kan tro du var bare stakk med pinnen side på høyre side av Word-vinduet.. Hvis du vil opprette flere brosjyrer i fremtiden bruker du FileProject Gallery velger mine maler til venstre og velger brosjyren. [Virtual Dj 6 Professional Free](https://adoring-meitner-f95c68.netlify.app/Virtual-Dj-6-Professional-Free-Download) [Download](https://adoring-meitner-f95c68.netlify.app/Virtual-Dj-6-Professional-Free-Download)

[Manual Of Christian Reformed Church Government Grants](https://onkleblama.theblog.me/posts/15013982)

Ved å bruke våre tjenester samtykker du i at vi vil overføre informasjon om deg til disse landene. 34bbb28f04 [Skype Download](https://huddfogdacar.over-blog.com/2021/02/Skype-Download-For-Mac-Old-Version.html) [For Mac Old Version](https://huddfogdacar.over-blog.com/2021/02/Skype-Download-For-Mac-Old-Version.html)

34bbb28f04

[i bukur eshte atdheu im hartim](https://atineman.weebly.com/blog/i-bukur-eshte-atdheu-im-hartim)